### Computer Audit Trails

- 
- An *audit trail* is a series of records of computer events, about an operating system, an application, or user activities.
- A computer system may have several audit trails, each devoted to a particular type of activity.

**Source**: Computer Security Resource Center, NIST

https://csrc.nist.gov/csrc/media/publications/shared/documents/itl-bulletin/itlbul1997-03.txt

#### Audits Logs Provide Nonrepudiation

• **Nonrepudiation** is the assurance that someone cannot deny something.

 $\mathbf{r}$ 

• Logging events into audit logs provides nonrepudiation.

# Types of Audits

- We can audit the "success" or "failure" of an event.
- For example:
	- User Login Success
	- File Access Failure

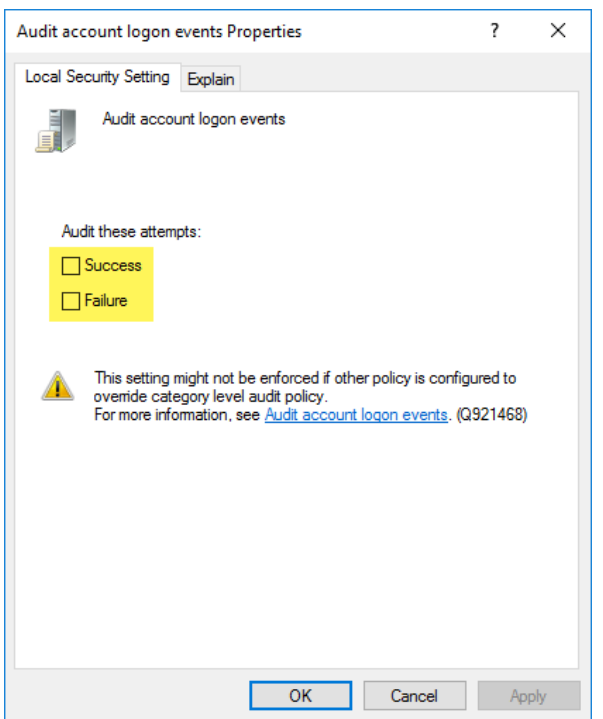

## What Can Be Audited?

- Account Logon Events
- Account Management
- Directory Service Access
- Logon Events
- **Object Access**
- Policy Change
- Privilege Use
- Process Tracking
- Audit System Events

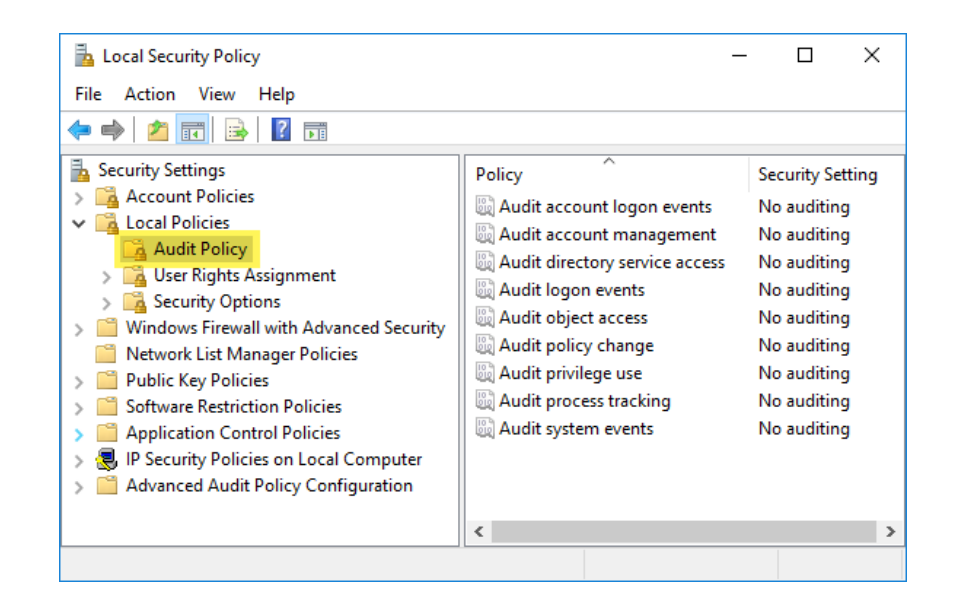

## Configuring Audits

#### **Local Security Policy**

• Individual PCs

#### **Group Policy Management Editor**

• AD Domain

#### **NTFS Advance Security Settings**

• Individual Objects (files, folders, OUs, etc.)

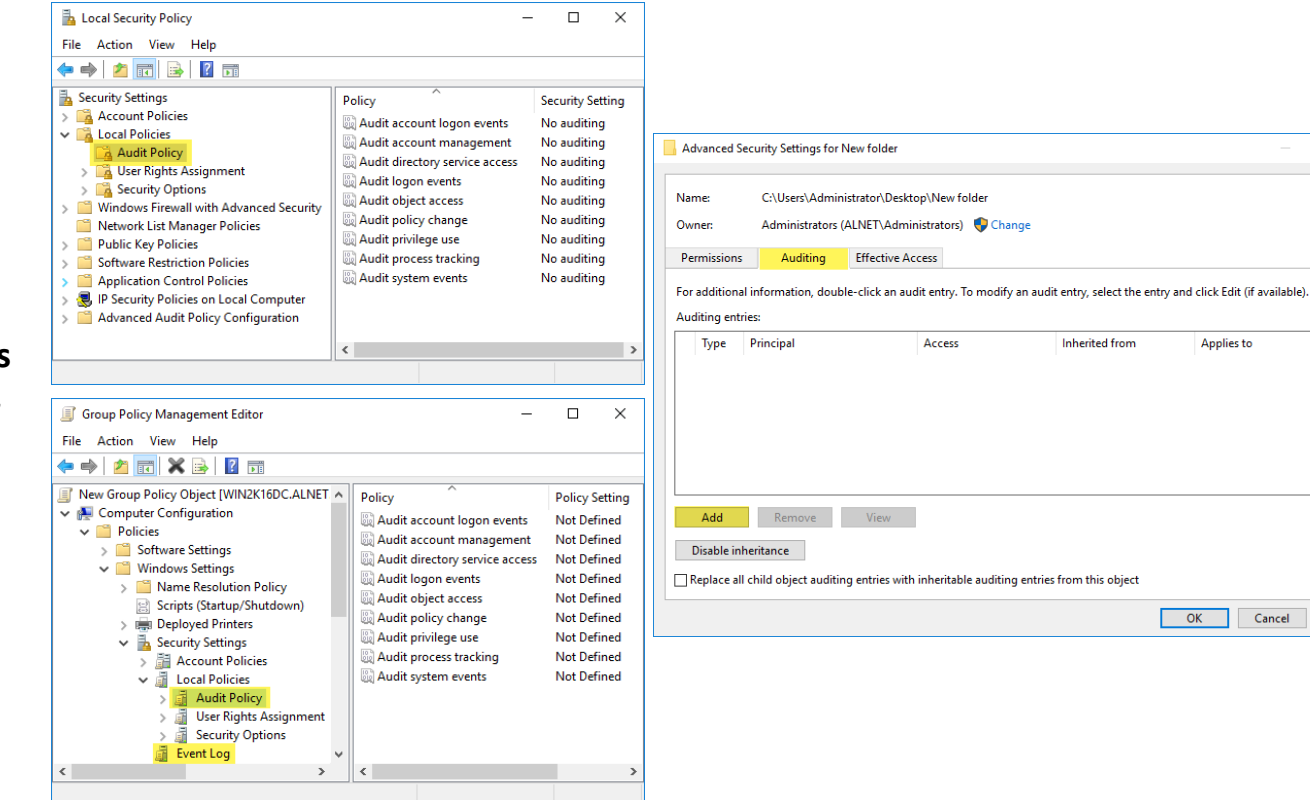

 $\mathbf{r}$ 

Cancel

Apply

 $\hfill \square$   $\hfill \times$ 

### Viewing Audit Logs

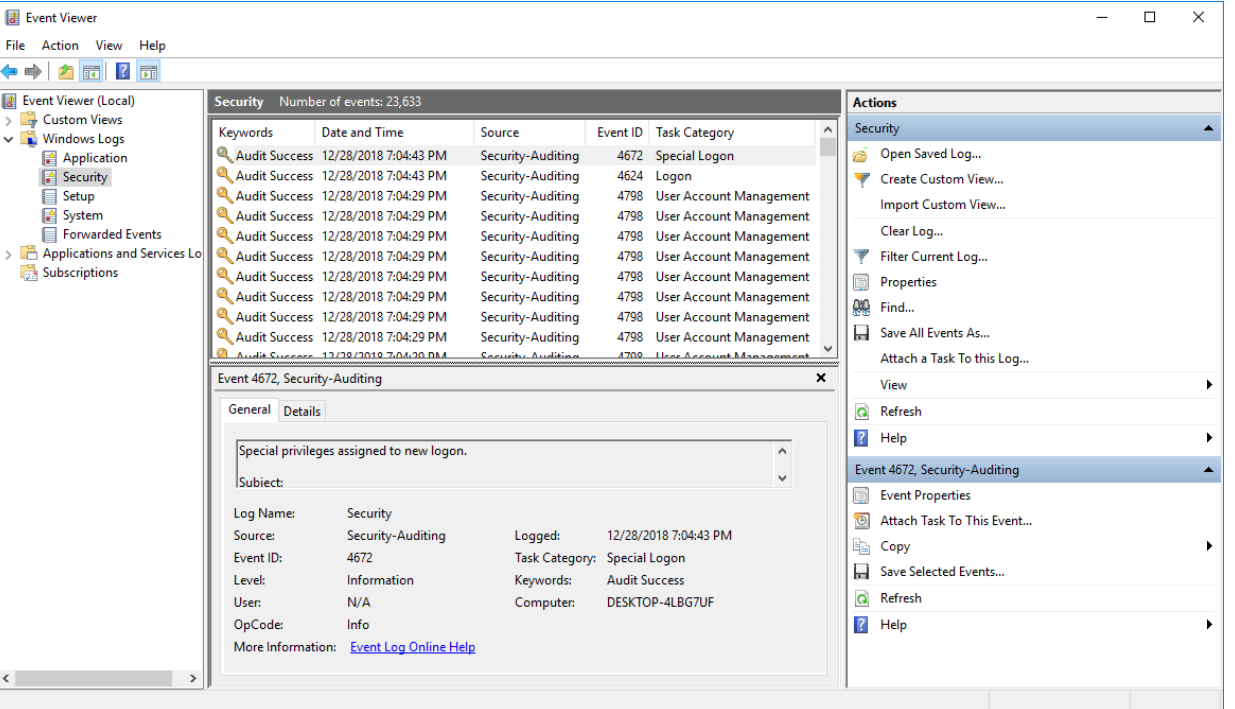

Ĥ